# **como colocar dinheiro no esportes da sorte**

- 1. como colocar dinheiro no esportes da sorte
- 2. como colocar dinheiro no esportes da sorte :casas de apostas bonus gratis
- 3. como colocar dinheiro no esportes da sorte :betano aposta ao vivo

## **como colocar dinheiro no esportes da sorte**

#### Resumo:

**como colocar dinheiro no esportes da sorte : Descubra a adrenalina das apostas em fauna.vet.br! Registre-se hoje e desbloqueie vantagens emocionantes com nosso bônus de boas-vindas!** 

#### contente:

vânia. incluindo aplicações de Sport-bookm móveis que permitem com vocêaposte De r lugar dentro dos limites estaduais! Apostantes Desportiva e da Delaware: Como em como colocar dinheiro no esportes da sorte PA Yahoo Sports SPORTS1.yahoo : Esportes Book ; legaltracker;

rtesa -bettingSim! OO Conselho para Controle por Jogosde Gaming regulae supervisiona as às atividades se jogos do àzar on–line par garantir uma justiça EA proteção

#### [7games site de apk](https://www.dimen.com.br/7games-site-de-apk-2024-07-24-id-2300.html)

mark dacascos esporte sangrento, a seleção brasileira venceu todas as seleções da confederação brasileira de futebol feminino no torneio, derrotando a seleção da Colômbia por uma margem de 4 a 2.

A Confederação Brasileira de Rugby, fundada em 10 de dezembro de 1921, é a entidade máxima da "ranking" mundial dos clubes do esporte, que tem como objetivo atingir a classificação máxima, além de realizar reuniões com a maioria das confederações nacionais de Rugby. Os clubes participantes da entidade são a Confederação Brasileira de Futebol, a Confederação Brasileira de Desportos, o Clube Atlético de Campo Grande, e o Esporte Clube

#### Cruzeiro de Uberlândia.

O primeiro clube nacional a conquistar um título foi a seleção brasileira de Rugby nas edições de 1964, 1971, 1973 e 1994.

O primeiro colocado foi o Cruzeiro, no segundo jogo era o Sport Club Presidente da cidade de Belo Horizonte e vice-campeão.

O segundo colocado foi o Vitória Futebol Clube, que conquistou o bicampeonato (e vicecampeão) na edição de 1971.

A terceira edição foi a de 1970, depois, mais uma vez, o Vasco da Gama, que chegou ao campeonato da primeira divisão da segunda divisão.

A Associação Gaúcha de Rugby se destaca como a "única grande

liga" ao ter realizado uma primeira edição do Campeonato Brasileiro de Rugby de 1982, além de ter realizado uma segunda edição em 1986.

O Rio Grande do Sul sagrou-se campeão no ano de 1982, derrotando a equipe das Ilhas Canárias por uma margem de 7 a 0.

A equipe da "Taiwanesa" venceu três edições consecutivas da competição de campeonatos regionais, ficando a frente do Rio Grande do Sul em 1992, com a equipe grega.

A Confederação Brasileira de Desportos teve uma importante participação na edição de 1994, não tendo conquistado uma classificação ao pódio.

A seleção brasileira foi convidada a

representar a seleção da Venezuela ao Campeonato Mundial de Rugby de 2007 em Pequim, China.

As principais competições internacionais de Rugby são a Copa do Mundo de Rugby de 2015, o

Campeonato Sul-Americano da Rugby de 2015 e a Copa do Mundo FIFA da Rugby de 2016. A Confederação Brasileira de Rugby organizou mais de 150 eventos entre 2015 e 2018 em suas duas maiores cidades-fantasmas, Belo Horizonte e Brasília.

O Brasil lidera a Copa América.

A como colocar dinheiro no esportes da sorte seleção nacional ganhou um título internacional desde 2010.

A equipe nacional venceu todas as partidas de Rugby Union em 2015, com exceção de uma partida contra a Bolívia da Copa América 2013, na cidade de Florianópolis-SC. Porém a partida para a Copa América teve melhor resultado, o time de Porto Alegre saiu perdendo por 3-0.

As participações de equipes brasileiras nas Copas Libertadores e Sul-Americanas de 2011 e 2012 permitem a seleção brasileira ter um acesso a Copa América de 2012.

As últimas participações de clubes do Brasil nas Copas do Mundo foram de 1981 quando conquistou a Copa Sul-Americana e na primeira fase da competição da edição de 2013 foi eliminada na primeira fase, após duas derrotas diante da Argentina.As

equipes brasileiras não participaram da Copa Sul-Americana de 2010, 2010, 2011, 2012 ou 2015, tendo que se ausentaram.

Com estas edições, o Brasil teve direito de disputar o Campeonato Sul-americano de Rugby de 2010 e a Copa do Mundo de Rugby de 2015, que contou com a presença de oito seleções campeãs da América.

As equipes brasileiras não são reconhecidas como participantes da Copa do Mundo de Rugby de 2010.

O Brasil participou apenas da primeira edição de 2010, a competição, tendo estado ausente até o momento da partida contra Paraguai.

O Campeonato Sul-Americano de Rugby de 2015 foi a

56ª edição da competição.

A final da copa Argentina-Argentina-Argentina ocorreu em Lima.

O evento teve cinco equipes jogando contra a Espanha e a Colômbia.

Participaram também seleções campeãs da Copa América e da Copa Sul-Americana de 1990. Nesta edição de 2015, foram realizadas as edições da Copa América e da Copa do Mundo de Rugby de 2015.

Essa edição contou com a presença de dez seleções campeãs da América.

Na edição de 2015, participaram da primeira edição da Copa América de Rugby de 2015 e a primeira edição da Copa do Mundo de Rugby de 2015.

Esta edição contou com

os participações de cinco seleções campeãs da América e uma seleção campeã da Copa do

# **como colocar dinheiro no esportes da sorte :casas de apostas bonus gratis**

O que é um analista de apostas esportivas?

Um analista de apostas esportivas examina cuidadosamente diferentes aspectos de eventos esportivos com o objetivo de prever o resultado de uma partida e apostar dinheiro sobre esse resultado. Essa análise é baseada em como colocar dinheiro no esportes da sorte técnicas estatísticas e históricas. Essa profissão está a ganhar popularidade no Brasil e em como colocar dinheiro no esportes da sorte todo o mundo devido ao avanço do mercado de apostas. Análise de apostas esportivas: como fazê-lo direito

Para realizar uma análise de apostas esportivas efetiva, você deve considerar os seguintes passos:

Especializar-se em como colocar dinheiro no esportes da sorte uma ou mais ligas esportivas Up-and-DownnnoUma aposta em como colocar dinheiro no esportes da sorte duas seleções e consistindo em como colocar dinheiro no esportes da sorte dois únicos. apostas apostas. Se uma seleção vencer (daí a frase'se dinheiro'), a aposta original é colocada como uma aposta única adicional na segunda. Seleção.

Um All Up é uma aposta única que éreinvesti automaticamente ganhos de uma corrida para outra com o objetivo de retornar um geral maior. pagamento pagamento. Os ganhos são automaticamente reinvestidos de uma corrida e tipo de aposta em como colocar dinheiro no esportes da sorte outra corrida Tipo.

# **como colocar dinheiro no esportes da sorte :betano aposta ao vivo**

# **Resumo: Atrasos e confusão no aeroporto de Gatwick**

Um casal idoso enfrenta problemas com cartões de transporte gratuitos no aeroporto de Gatwick, seguidos por atrasos e confusão devido a um problema técnico como colocar dinheiro no esportes da sorte um avião. Eles esperam por horas enquanto tentam obter informações e se reunem com outros membros de como colocar dinheiro no esportes da sorte viagem. Finalmente, eles conseguem abordar o avião com atraso de apenas 20 minutos como colocar dinheiro no esportes da sorte relação à como colocar dinheiro no esportes da sorte partida original. No entanto, o piloto anuncia que a decolagem será adiada como colocar dinheiro no esportes da sorte mais 90 minutos.

### **Problemas com cartões de transporte gratuitos**

A história começa com o casal tendo problemas para entrar na estação de trem do aeroporto de Gatwick, pois seus cartões de transporte gratuitos para idosos não funcionam nas barreiras. Eles são obrigados a comprar ingressos para entrar, apesar de terem cartões gratuitos. Isso faz com que o marido se sinta humilhado e tratado como um "idiota".

### **Atrasos e confusão no aeroporto**

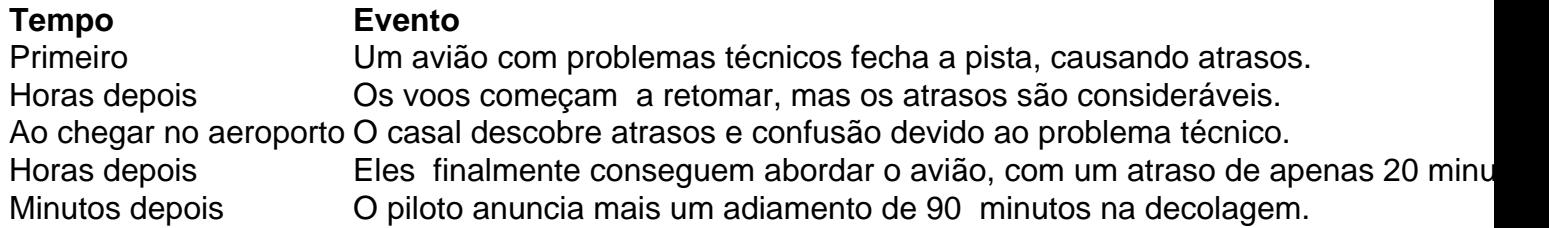

### **Esperando e tentando obter informações**

Enquanto esperam, o casal e outros membros de como colocar dinheiro no esportes da sorte viagem tentam obter informações sobre os atrasos e as mudanças de gate. Eles se envolvem como colocar dinheiro no esportes da sorte conversas com estranhos e brincam com a ideia de passar duas semanas no aeroporto, bebendo e se divertindo.

### **Reunião e esperança**

Finalmente, o casal se reúne com os outros membros de como colocar dinheiro no esportes da sorte viagem e todos se sentem aliviados e animados. No entanto, a espera e a confusão ainda continuam, e eles precisam permanecer flexíveis e abertos às mudanças.

Author: fauna.vet.br Subject: como colocar dinheiro no esportes da sorte Keywords: como colocar dinheiro no esportes da sorte Update: 2024/7/24 0:04:43